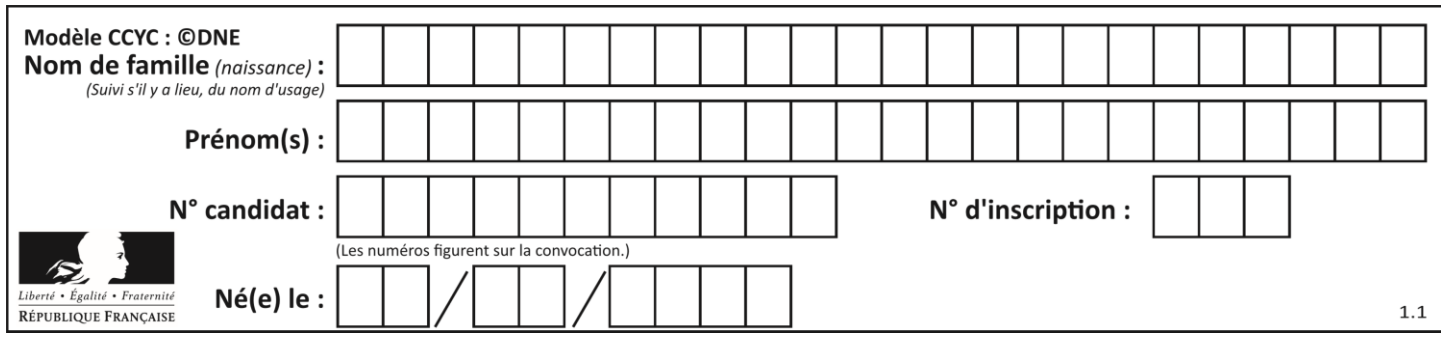

## **ÉPREUVES COMMUNES DE CONTRÔLE CONTINU**

**CLASSE :** Première

**VOIE :** ☒ Générale ☐ Technologique ☐ Toutes voies (LV)

**ENSEIGNEMENT : spécialité Numérique et Sciences Informatiques (NSI)**

**DURÉE DE L'ÉPREUVE :** 02 h 00

**Niveaux visés (LV) :** LVA LVB

**Axes de programme :**

**CALCULATRICE AUTORISÉE :** ☐Oui ☒ Non

**DICTIONNAIRE AUTORISÉ :** ☐Oui ☒ Non

☒ Ce sujet contient des parties à rendre par le candidat avec sa copie. De ce fait, il ne peut être dupliqué et doit être imprimé pour chaque candidat afin d'assurer ensuite sa bonne numérisation.

☐ Ce sujet intègre des éléments en couleur. S'il est choisi par l'équipe pédagogique, il est nécessaire que chaque élève dispose d'une impression en couleur.

☐ Ce sujet contient des pièces jointes de type audio ou vidéo qu'il faudra télécharger et jouer le jour de l'épreuve.

**Nombre total de pages :** 16

L'épreuve consiste en 42 questions, rangées en 7 thèmes.

Pour chaque question, le candidat gagne 3 points s'il choisit la bonne réponse, perd 1 point s'il choisit une réponse fausse. S'il ne répond pas ou choisit plusieurs réponses, il ne gagne ni ne perd aucun point.

Le total sur chacun des 7 thèmes est ramené à 0 s'il est négatif.

La note finale s'obtient en divisant le total des points par 6,3 et en arrondissant à l'entier supérieur.

## **Le candidat indique ses réponses aux questions en pages 2 et 3.**

**Seules les pages 1 à 4 sont rendues par le candidat à la fin de l'épreuve, pour être numérisées.**

Les questions figurent sur les pages suivantes.

**G1SNSIN03375**

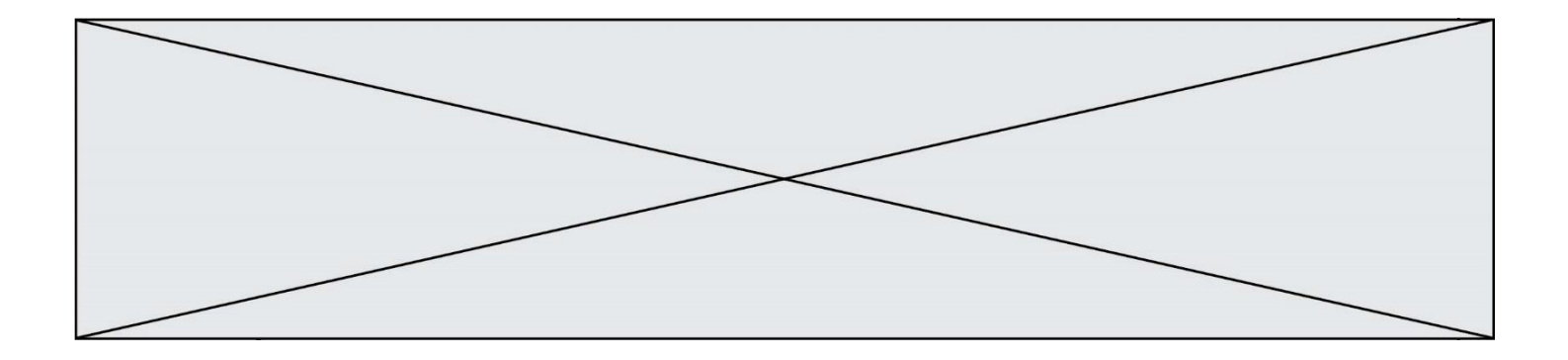

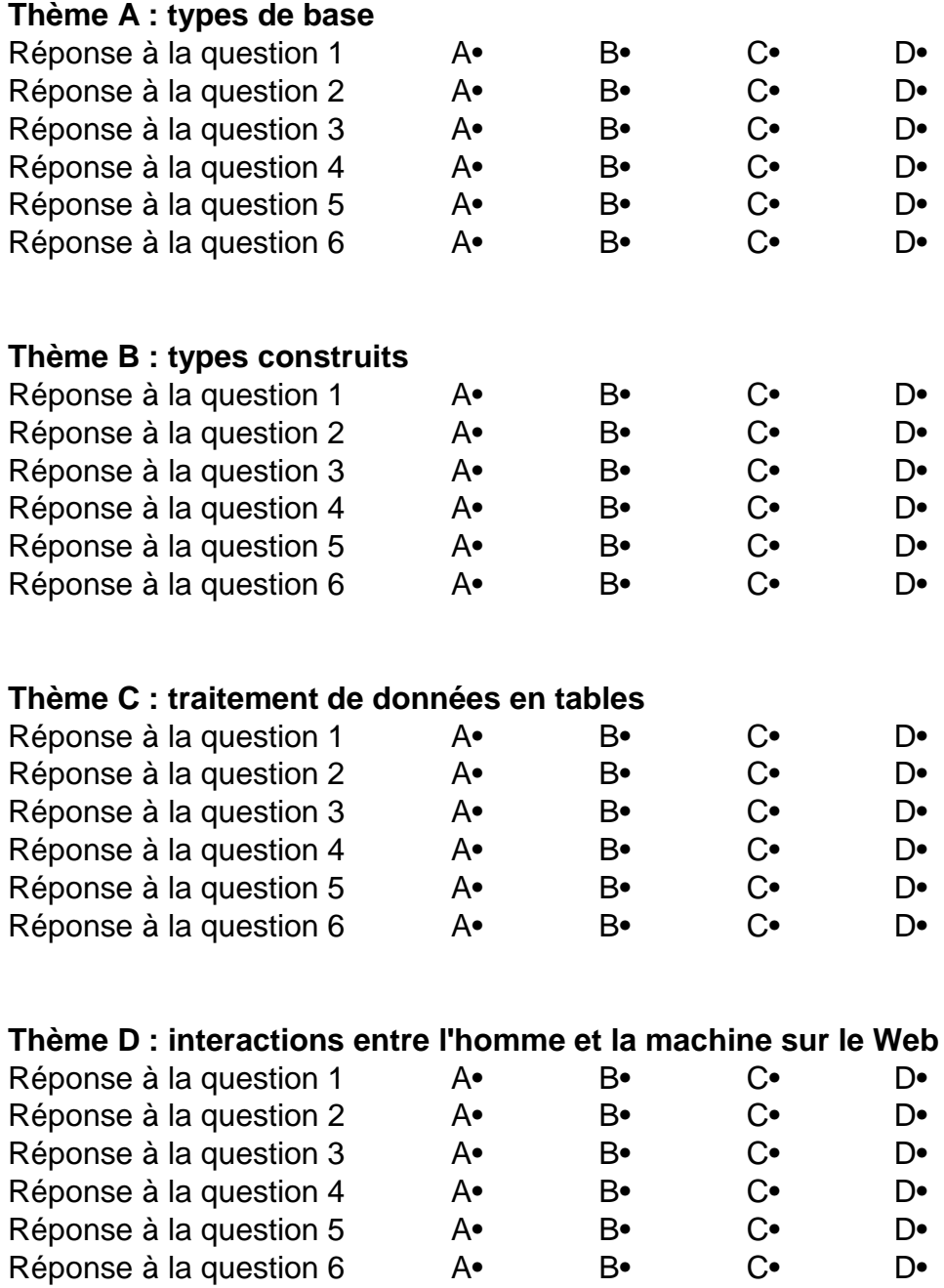

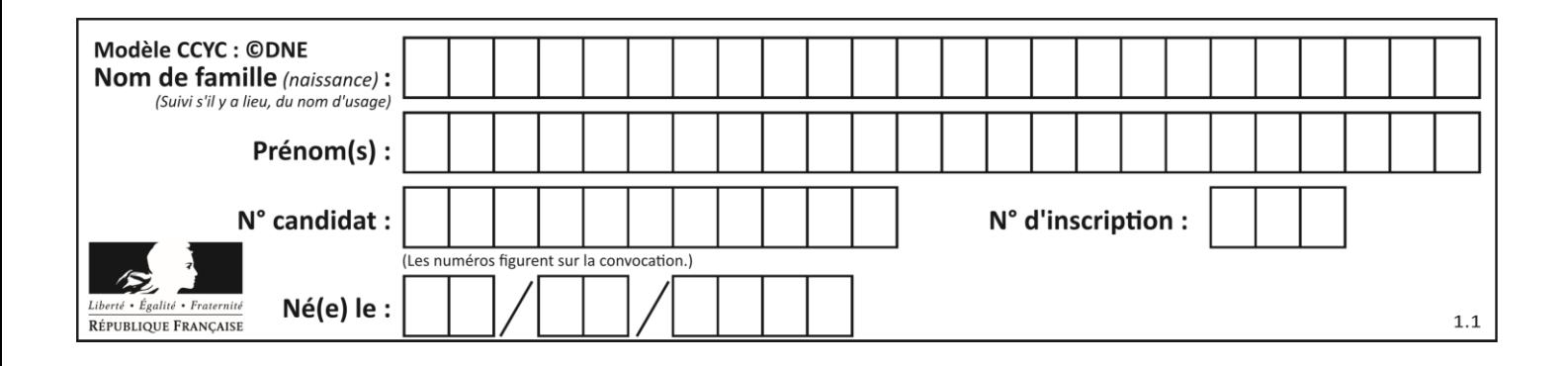

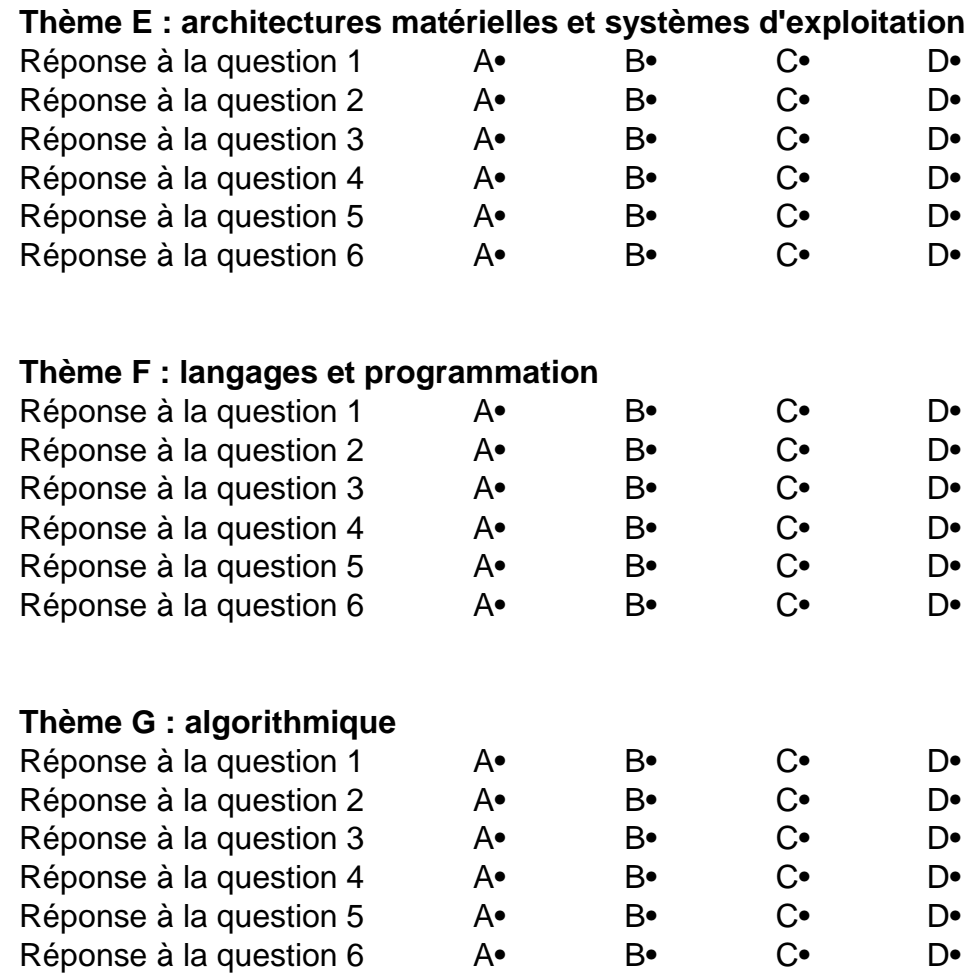

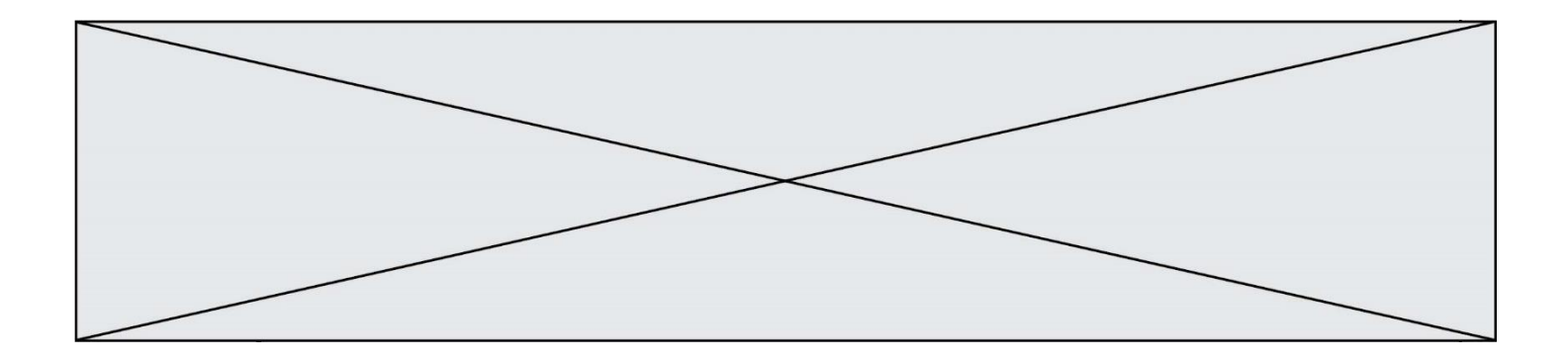

**G1SNSIN03375**

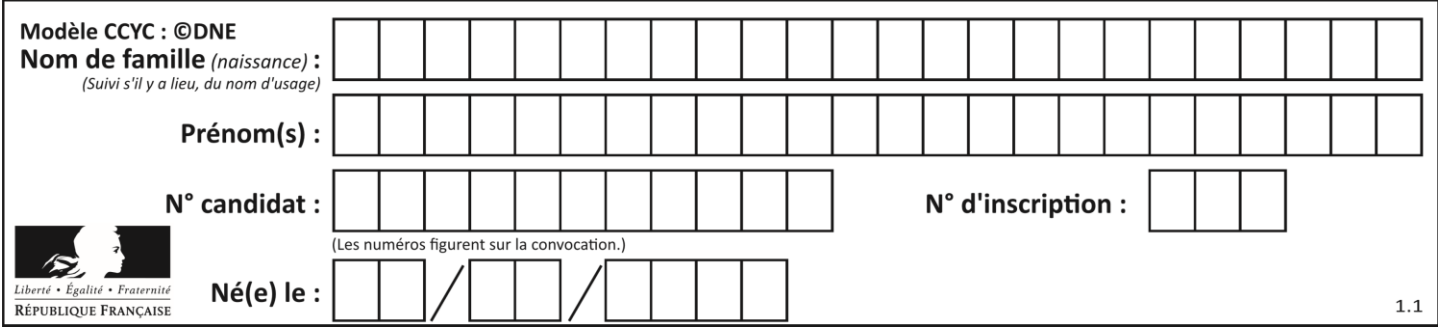

# **Thème A : types de base**

## **Question A.1**

Quelle est l'écriture binaire, en complément à 2 sur 8 bits, du nombre entier négatif –13 ? **Réponses**

- A -0111 0010
- B -0000 1101
- C 1111 0010
- D 1111 0011

## **Question A.2**

Que peut-on dire du programme Python suivant de calcul sur les nombres flottants ?

 $x = 1.0$ while  $x := 0.0$ :  $x = x - 0.1$ 

### **Réponses**

- A l'exécution peut ne pas s'arrêter, si la variable x n'est jamais exactement égale à 0.0
- B à la fin de l'exécution, x vaut  $-0.00001$
- C à la fin de l'exécution, x vaut 0.00001
- D l'exécution s'arrête sur une erreur FloatingPointError

## **Question A.3**

Sur une page web qui s'affiche sur notre navigateur on peut lire : « En conséquence, l'Assemblée Nationale reconna $\tilde{A}^{\circledast}$ t et d $\tilde{A} \circledcirc$ clare, en pr $\tilde{A} \circledcirc$ sence [...] »

Quelle peut être la cause des affichages étranges de cette page ?

## **Réponses**

- A l'encodage des caractères n'est pas celui attendu par le navigateur
- B le texte original est en japonais
- C la taille des caractères n'est pas celui attendu par le navigateur
- D la connexion à Internet présente des coupures

## **Question A.4**

À quelle affectation sont équivalentes les instructions suivantes, où a, b sont des variables entières et c une variable booléenne ?

```
if a=\pm bc = Trueelif a > b+10:
 c = Trueelse:
 c = False
```
#### **Réponses**

- A  $c = (a == b)$  or  $(a > b + 10)$
- B  $c = (a == b)$  and  $(a > b + 10)$
- $c = not(a == b)$
- D  $c = not(a > b+10)$

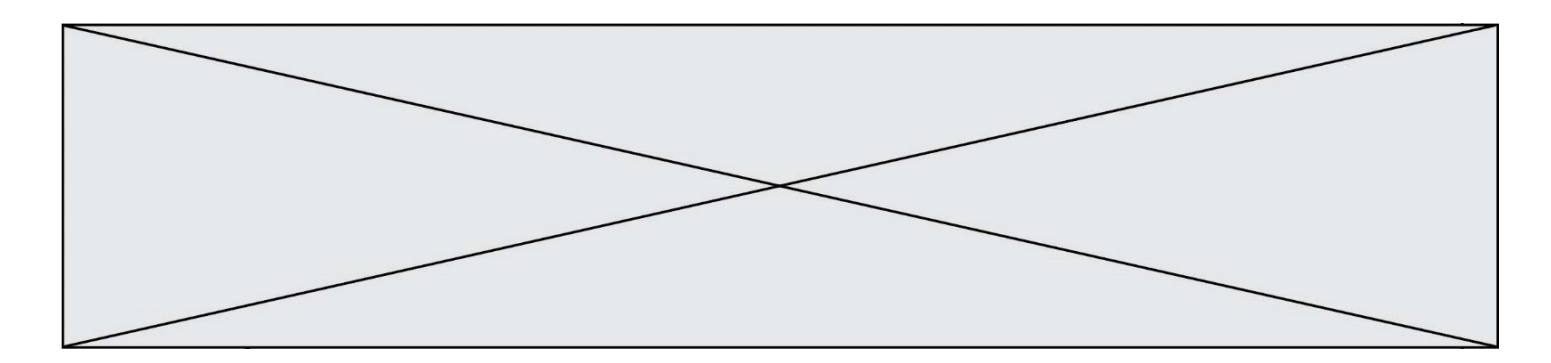

## **Question A.5**

Quelle est l'écriture décimale de l'entier positif dont l'écriture binaire est 00101001 ?

- **Réponses**
- A 25
- B 41
- C 81
- D 101001

## **Question A.6**

Parmi les nombres suivants, quel est celui dont la représentation sous forme de nombre flottant peut être écrite de manière exacte avec un nombre fini de chiffres en base 2 ?

- **Réponses**
- A 1/5
- B 1/6
- $C \t1/7$
- D 1/8

# **Thème B : types construits**

## **Question B.1**

On définit :

dico = {"Herve": 15, "Kevin":17, "Fatima":16}

qui associe nom et âge de trois élèves. Comment accéder à l'âge de Kevin ?

## **Réponses**

- A dico[1]
- B dico[Kevin]
- C dico["Kevin"]
- D dico("Kevin")

## **Question B.2**

Considérons le tableau suivant :

tableau =  $[$  [i+2<sup>\*</sup>j for j in range(4)] for i in range(4)]

Quelle est la valeur de l'expression tableau[1] ?

## **Réponses**

- $A \qquad [0,1,2,3]$
- B [1,2,3,4]
- $C \qquad [0,2,4,6]$
- D [1,3,5,7]

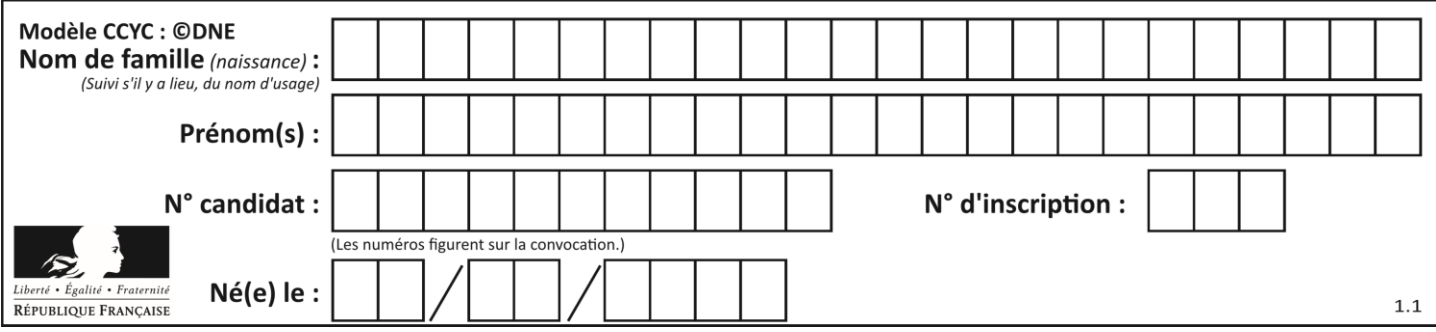

## **Question B.3**

On a défini un dictionnaire :

contacts = {'Paul': '0601010182', 'Jacques': '0602413824', 'Claire': '0632451153'}

Quelle instruction écrire pour ajouter à ce dictionnaire un nouveau contact nommé Juliette avec le numéro de téléphone 0603040506 ?

## **Réponses**

- A 'Juliette': '0603040506'
- B contacts.append('Juliette': '0603040506')
- C contacts['Juliette'] = '0603040506'
- D contacts.append('Juliette', '0603040506')

## **Question B.4**

Un programme Python présente la ligne suivante

 $x = [\n \text{``}x1", \text{``}x2", \text{``}x3"\n \n]$ 

## Elle définit :

## **Réponses**

- A une liste de trois éléments
- B un tuple de trois éléments<br>C une fonction acceptant tro
- une fonction acceptant trois paramètres
- D un dictionnaire associant la valeur  $x^2$  à la clé  $x^1$  d'indice  $x^3$

## **Question B.5**

Après avoir défini :

 $d = \{ 'tigre': 'félin', 'tortue': 'reptide', 'renard': 'canid' \}$ 

laquelle des quatre expressions suivantes est correcte ? **Réponses**

- A d['tortue']
- B d['reptile']
- C d['tortue': 'reptile']
- $D \quad d[1]$

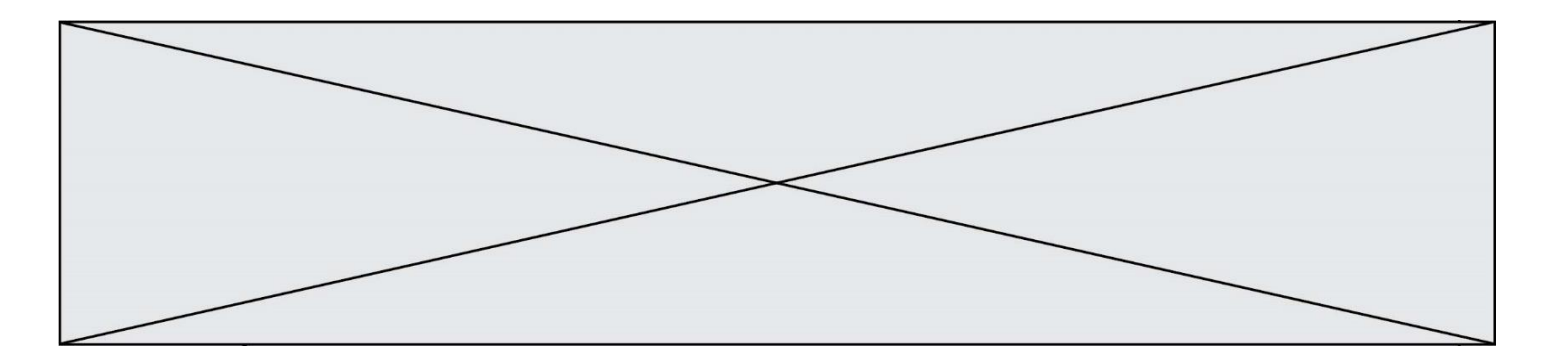

# **Question B.6**

```
On exécute le script suivant :
```

```
def quoi(liste):
maListe = \Box for i in range(len(liste))
    maListe.append(liste[i][0])
 return maListe
```
 $L = [[5,8,12,1], [20,11,3,8], [3,12,1,4], [2,13,17,3]]$  $m = \text{quot}(L)$ 

Que contient la variable m à la fin de cette exécution ? **Réponses**

## A 26

- B 30
- C [5, 20, 3, 2]
- D [5, 8, 12, 1]

# **Thème C : traitement de données en tables**

## **Question C.1**

On exécute le code suivant :

```
a = [5, 4, 3, 4, 7]a.append(4)
```
Quelle est la valeur de la variable a à la fin de cette exécution ? **Réponses**

A 2 B [4, 4]  $C \qquad [5, 4, 3, 4, 7, 4]$ D True

**Question C.2** Qu'est-ce que le CSV ? **Réponses**

- A Un langage de programmation
- B Un format de fichier permettant de stocker de l'information
- C Un algorithme permettant de rechercher une information dans un fichier
- D Un format de fichier permettant de définir le style d'une page web

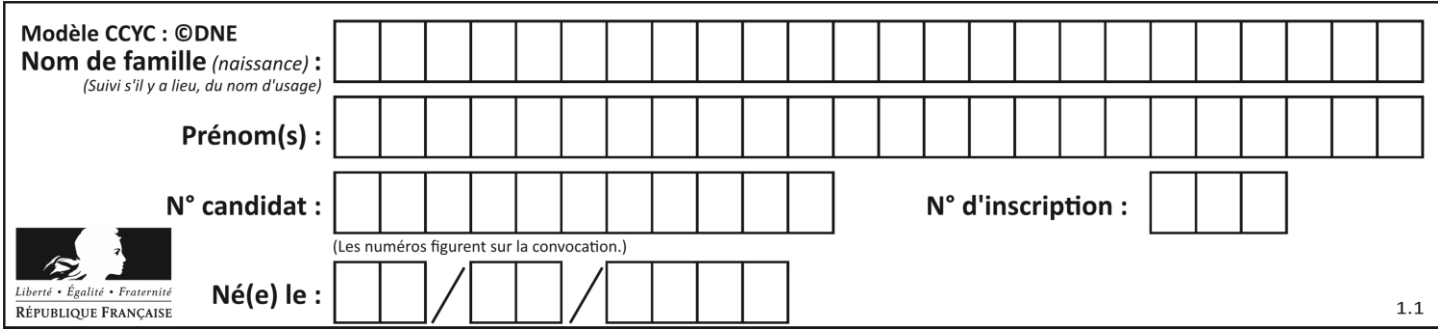

## **Question C.3**

On définit :

contacts =  $\{$   $\text{Toto': } \text{toto@nsi.fr'}, \text{Chloé': } \text{chloe@nsi.com'}, \}$ 'Paul': 'paul@nsi.net', 'Clémence': 'clemence@nsi.org' }

Parmi les propositions suivantes, laquelle est exacte ?

## **Réponses**

- A 'Chloé' est une **valeur** de la variable contacts
- B 'Chloé' est une **clé** de la variable contacts
- C 'Chloé' est un **attribut** de la variable contacts
- D 'Chloé' est un **champ** de la variable contacts

## **Question C.4**

On définit une table d'élèves et une liste finale de la façon suivante :

table\_eleves =  $[$  {"prenom": "Ada", "nom" : "Lovelace", "age" : 17}, {"prenom": "Charles", "nom" : "Babbage", "age" : 18}, ......

{"prenom": "John", "nom" : "Von Neumann", "age" : 16} ]

liste finale =  $[$  eleve for eleve in table eleves if eleve $[$ "age" $] > = 18$  ]

Que contient cette liste finale ?

### **Réponses**

- A La liste des prénoms des élèves majeurs de la table.
- B La liste des âges des élèves majeurs de la table.
- C La liste des élèves majeurs de la table, chaque élément de la liste étant représenté par un dictionnaire.
- D La liste des élèves majeurs de la table, chaque élément de la liste étant représenté par une liste.

## **Question C.5**

Laquelle de ces affirmations est vraie ?

## **Réponses**

- A on peut ouvrir un fichier CSV à l'aide d'un tableur
- B un fichier CSV permet de gérer l'apparence du code dans l'éditeur
- C un fichier CSV permet de gérer l'apparence d'une page HTML
- D un fichier CSV contient un programme à compiler

## **Question C.6**

Dans une course de chevaux, chaque participant est représenté par un numéro de dossard unique, son nom et sa ville sous la forme d'un couple formé d'un entier et d'une liste : (dossard, [nom, ville]). Les données de quelques participants sont réunies au sein de la liste course ci-dessous :

 $course = [ (5, ['Mistral', 'Lille'], (3, ['Zéphir', 'Paris'],$ (7,['Ouragan','Bordeaux']), ......, ....... ]

Quelle expression permet d'obtenir la ville du cheval nommé Zéphir ? **Réponses**

- A course[1][1][1]
- B course[1][1][2]
- $C \quad \text{course}[1][2][1]$
- D course $[2][1][1]$

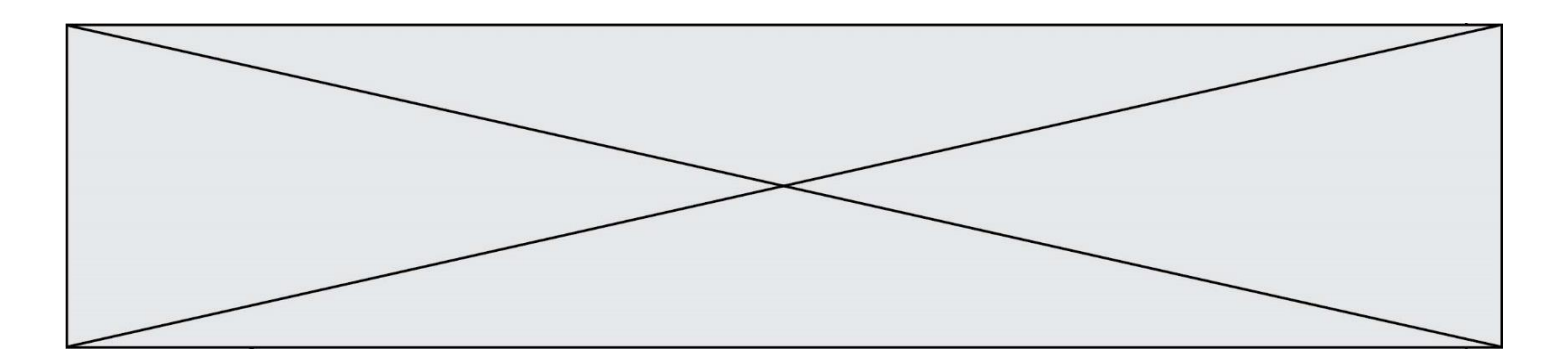

# **Thème D : interactions entre l'homme et la machine sur le Web**

## **Question D.1**

On considère le formulaire ci-dessous :

Quel est votre langage préféré ?

```
Python □ Java □ Php □
```
Quelle balise parmi les quatre suivantes a été utilisée pour les cases à cocher ? **Réponses**

- A  $\langle$  input type="radio">
- B  $\langle$  input type="circle">
- C <input type="checkbox">
- D <input type="square">

### **Question D.2**

Un fichier HTML contient la ligne suivante.

<p>Coucou ! Ca va?</p>

Quelle commande CSS écrire pour que le texte apparaisse en rose sur fond jaune ?

- **Réponses**
- A p { couleur: rose ; fond: jaune;}
- $B \leq p > \{ \text{ color} = \text{pink} \text{ background-color} = \text{yellow} \}$
- $\text{C}$  <p> { color = pink ; background-color: yellow } </p>
- D p { color: pink ; background-color: yellow ;}

## **Question D.3**

Lorsque la méthode POST est associée à un formulaire au sein d'une page HTML, comment les réponses du formulaire sont-elles envoyées au serveur ?

### **Réponses**

- A Elles sont visibles dans l'URL
- B Elles sont cachées de l'URL
- C Elles sont transmises via un service postal spécifique
- D Elles sont découpées en plusieurs petites URL limitées à 4 mots

## **Question D.4**

Les pages HTML sont affichées par … **Réponses**

- A le compilateur
- B le serveur
- C l'interpréteur
- D le navigateur Web

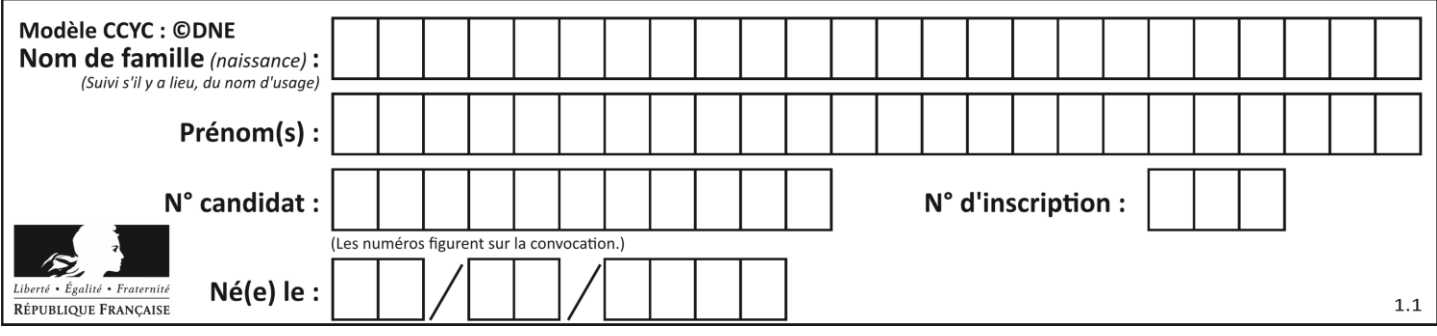

## **Question D.5**

Lors de la consultation d'une page HTML, contenant un bouton auquel est associée la fonction javascript suivante, que se passe-t-il quand on clique sur ce bouton ?

function action(event) { this.style.color = "red" }

## **Réponses**

- A le pointeur de souris devient rouge lorsqu'il arrive sur le bouton
- B le texte du bouton devient rouge
- C le texte du bouton est remplacé par le mot "red"
- D le texte de la page passe en rouge

### **Question D.6**

Quelle URL parmi les suivantes témoigne que l'échange entre le navigateur et le serveur est chiffré ? **Réponses**

- A http://www.mabanque.com/
- B http://www.mabanque.fr/
- C https://www.mabanque.fr/
- D http://secure.mabanque.fr/

# **Thème E : architectures matérielles et systèmes d'exploitation**

## **Question E.1**

Pour renommer un fichier text1.txt en text1.old dans un même répertoire, quelle commande faut-il utiliser ? **Réponses**

- A mv text1.txt ../text1.old
- B mv text1.txt text1.old
- C cp text1.txt text1.old
- D lns text1.txt text1.old

## **Question E.2**

Vous soupçonnez que des paquets se perdent entre votre ordinateur et leur destination. Quelle commande utiliseriez-vous pour trouver la source du problème efficacement ?

## **Réponses**

- A ping
- B ipconfig
- C traceroute
- D nslookup

## **Question E.3**

Sous Unix, que fait la commande suivante **:** 

ls –a /home/pi >> toto.txt

## *Réponses*

- A elle liste uniquement les répertoires cachés du répertoire /home/pi
- B elle liste tous les fichiers du répertoire /home/pi et enregistre le résultat dans un fichier toto.txt
- C elle liste tous les fichiers des répertoires de /home/pi et de toto.txt
- D elle liste tous les fichiers du répertoire courant et enregistre le résultat dans un fichier /home/pi/toto.txt

**G1SNSIN03375**

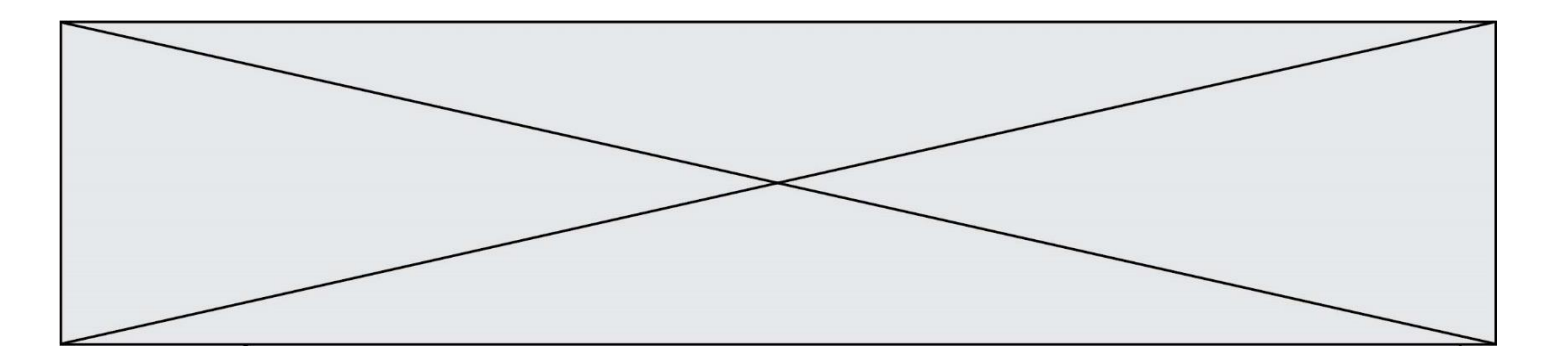

## **Question E.4**

Identifier parmi les éléments suivants celui qui n'est pas un capteur.

## **Réponses**

- A haut-parleur
- B caméra
- C accéléromètre
- D microphone

## **Question E.5**

En informatique, que signifie l'acronyme ROM ? **Réponses**

- A Rewrite Only Memory
- B Reset Only Memory
- C Read Only Memory
- D Recall Only Memory

## **Question E.6**

À quoi sert la RAM dans le fonctionnement d'un ordinateur ? **Réponses**

- A à stocker des données lors de l'exécution de programmes
- B à stocker des fichiers
- C à relier les périphériques
- D à accélérer la connexion à Internet

# **Thème F : langages et programmation**

## **Question F.1**

La fonction ajoute(n,p) codée ci-dessous en Python doit calculer la somme de tous les entiers compris entre n et p (n et p compris).

Par exemple,  $ajoute(2,4)$  doit renvoyer  $2+3+4 = 9$ .

```
def ajoute(n,p):
 somme = 0for i in range(.........): # ligne à modifier
    somme = somme + ireturn somme
```
Quelle est la bonne écriture de la ligne marquée à modifier ? **Réponses**

- A for i in range $(n,1,p)$ :
- B for i in range $(n,p)$ :
- C for i in range $(n,p+1)$ :
- D for i in range( $n-1$ , $p$ ):

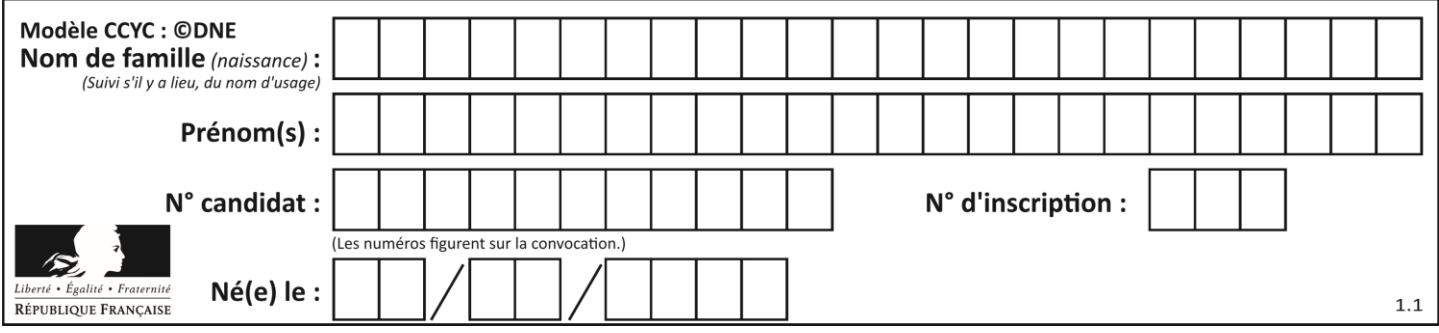

## **Question F.2**

T est un tableau de nombres entiers non vide. Que représente la valeur de s renvoyée par cette fonction ?

def mystere(T):  $s = 0$  for k in T: if k % 2 =  $0$ :  $s = s + k$ return s

### **Réponses**

- A la somme des valeurs du tableau T
- B la somme des valeurs positives du tableau T
- C la somme des valeurs impaires du tableau T
- D la somme des valeurs paires du tableau T

## **Question F.3**

Quelle est la valeur de la variable x à la fin de l'exécution du script suivant :

```
def f(x):
 x = x + 1return x + 1x = 0f(x+1)
```
Réponses A 0

B 1 C 2 D 3

```
Question F.4
```
On définit la fonction suivante :

def  $f(x,y,z)$ : if  $x+y == z$ : return True else: return False

Quel type de paramètres est-il déconseillé d'utiliser avec cette fonction ? **Réponses**

## A les entiers

- B les chaînes de caractères
- C les flottants
- D les tableaux

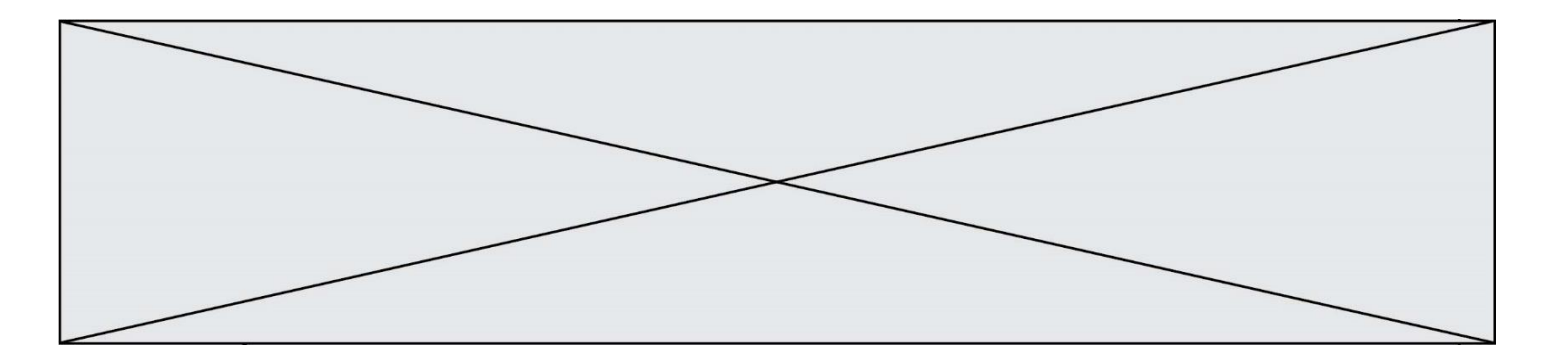

## **Question F.5**

Lequel des langages suivants n'est pas un langage de programmation :

## **Réponses**

- A PHP
- B Javascript
- C HTML
- D Python

## **Question F.6**

On exécute le script suivant :

```
a = 4b = 4c = 4while a < 5:
a = a - 1b = b + 1c = c * b
```
Que peut-on dire ?

### **Réponses**

- A ce programme ne termine pas
- B à la fin de l'exécution, la variable a vaut 5
- C à la fin de l'exécution, la variable b vaut 34
- D à la fin de l'exécution, la variable c vaut 42

# **Thème G : algorithmique**

## **Question G.1**

On considère le code suivant de recherche d'une valeur dans une liste :

```
def search(x, y):
 # x est la valeur à chercher
 # y est une liste de valeurs
for i in range(len(y)):
   if x == y[i]:
       return i
 return None
```
Quel est le coût de cet algorithme ? **Réponses**

A constant

- B logarithmique
- C linéaire
- 
- D quadratique

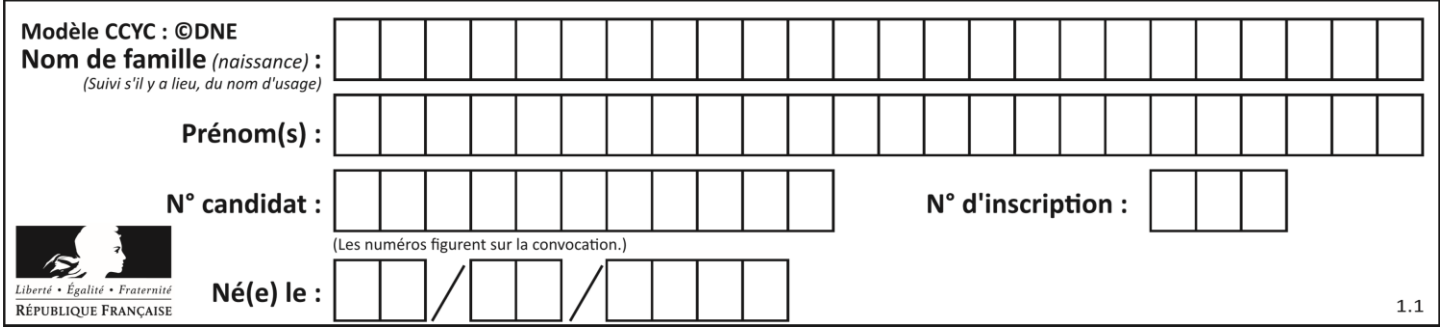

## **Question G.2**

On considère la fonction suivante :

```
def f(T,i):
 indice = im = T[i]for k in range(i+1, len(T)):
    if T[k] < m:
        indice = km = T[k]return indice
```
Quelle est la valeur de f([ 7, 3, 1, 8, 19, 9, 3, 5 ], 0) ?

### **Réponses**

- A 1
- B 2
- C 3
- D 4

## **Question G.3**

Un algorithme de recherche dichotomique dans une liste triée de taille  $n$  nécessite, dans le pire des cas, exactement  $k$  comparaisons.

Combien cet algorithme va-t-il utiliser, dans le pire des cas, de comparaisons sur une liste de taille  $2n$  ? **Réponses**

# A<br>B

- $k + 1$
- $C$   $2k$
- $D \t 2k + 1$

## **Question G.4**

Soit  $T$  le temps nécessaire pour trier, à l'aide de l'algorithme du tri par insertion, une liste de 1000 nombres entiers. Quel est l'ordre de grandeur du temps nécessaire, avec le même algorithme, pour trier une liste de 10 000 entiers, c'est-à-dire une liste dix fois plus grande ?

## **Réponses**

- A à peu près le même temps  $T$
- B environ  $10 \times T$
- C environ  $100 \times T$
- D environ  $T^2$

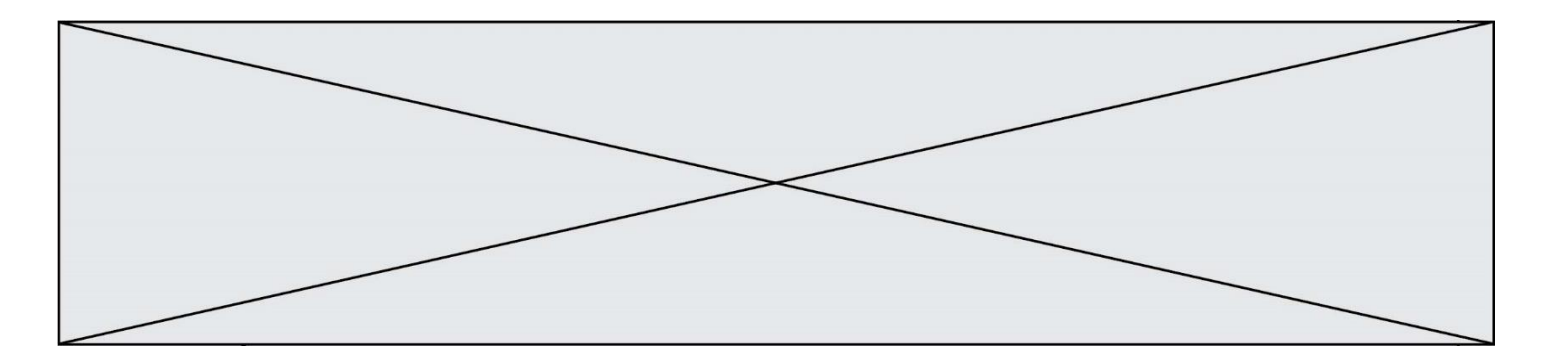

## **Question G.5**

Quelle est la valeur de element à la fin de l'exécution du code suivant :

 $L = [1,2,3,4,1,2,3,4,0,2]$ 

 $element = L[0]$ for k in L: if  $k >$  element: element = k

## **Réponses**

- A 0
- $\overline{B}$
- C 4
- D 10

## **Question G.6**

Quelle est la complexité du tri par sélection ? **Réponses**

- A inconnue
- B linéaire<br>C quadrat
- quadratique
- D exponentielle